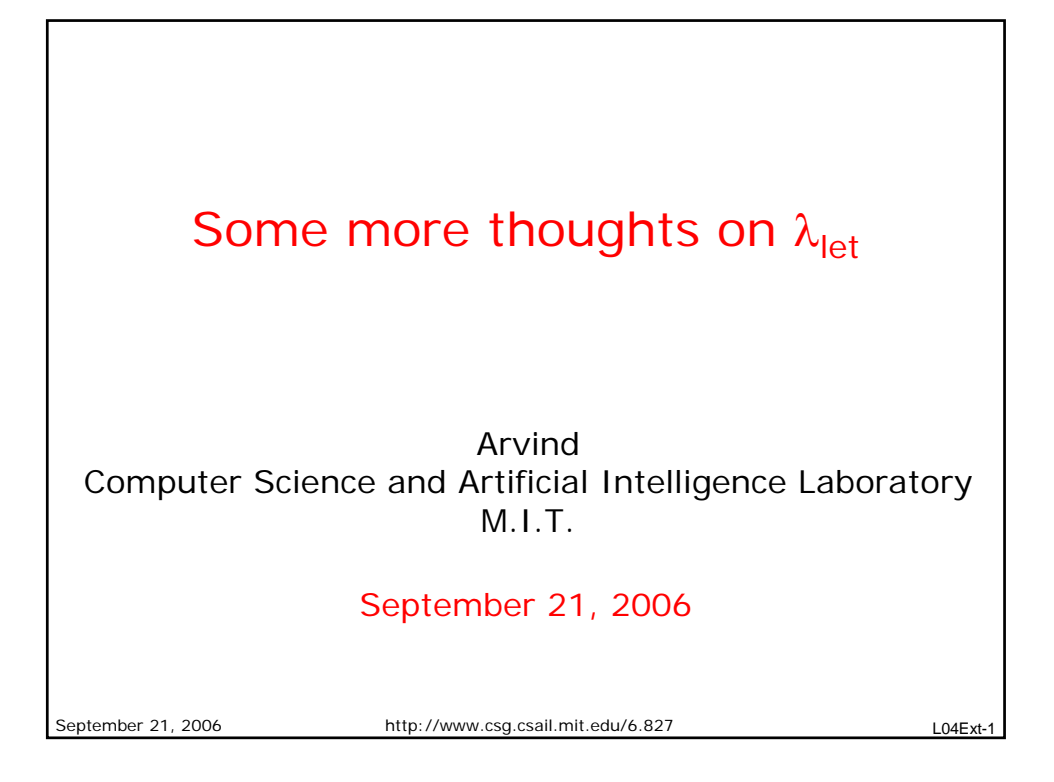

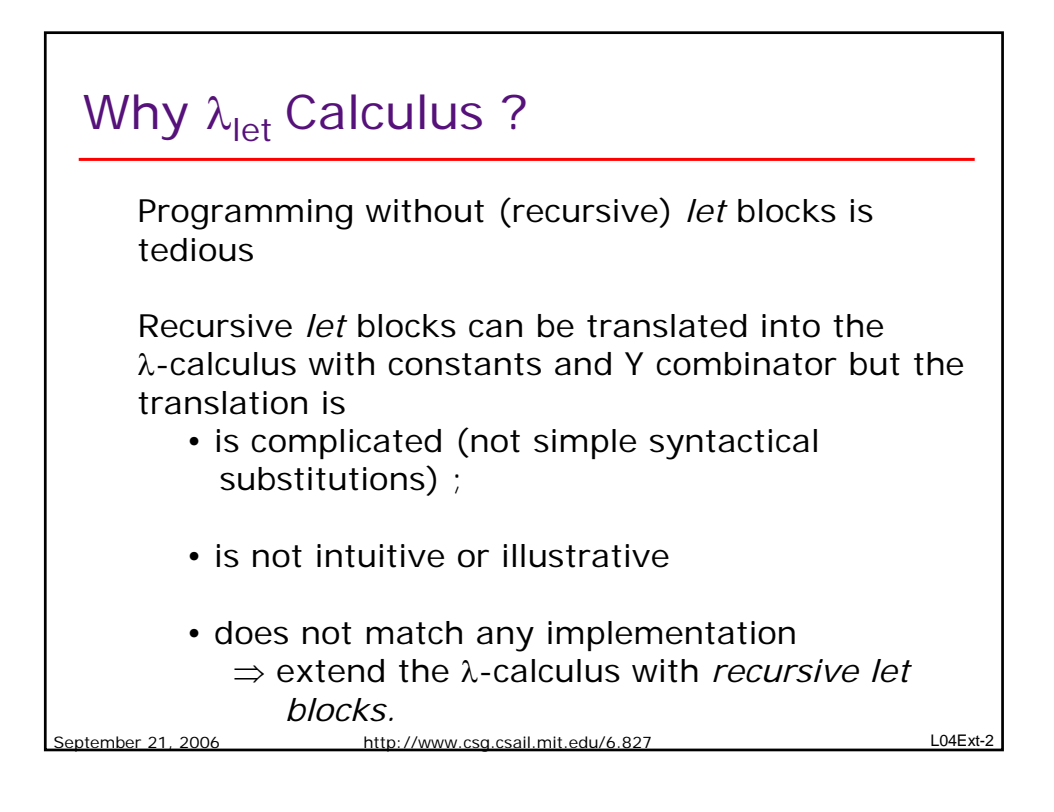

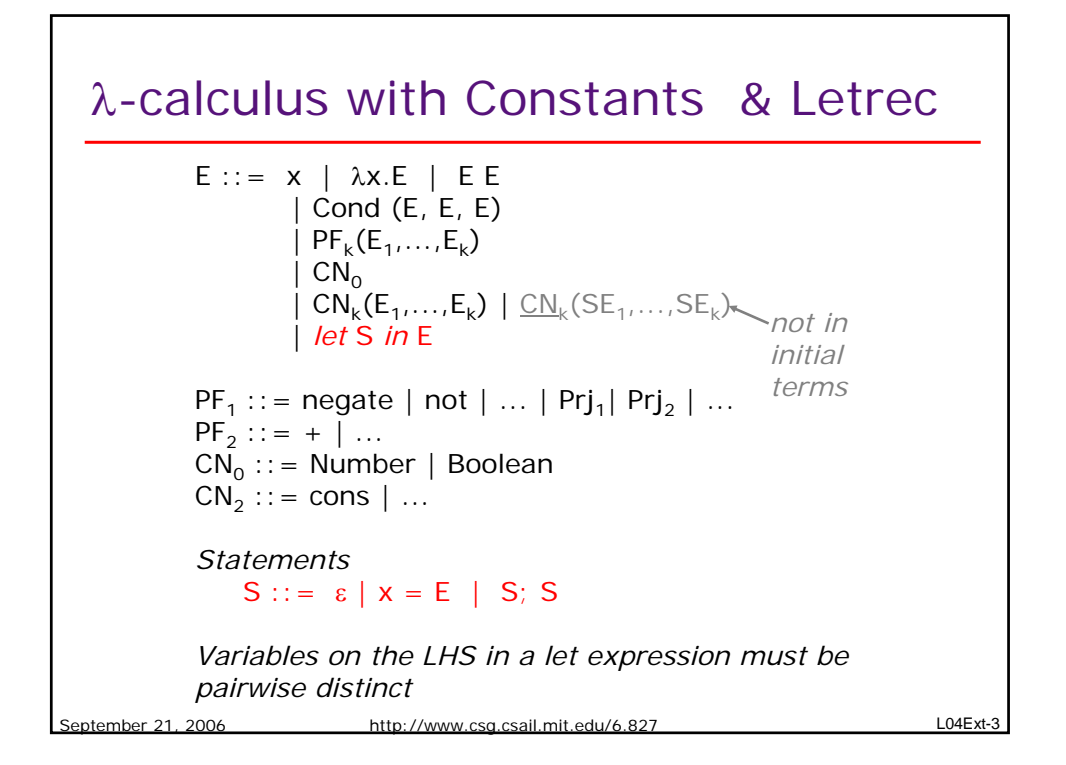

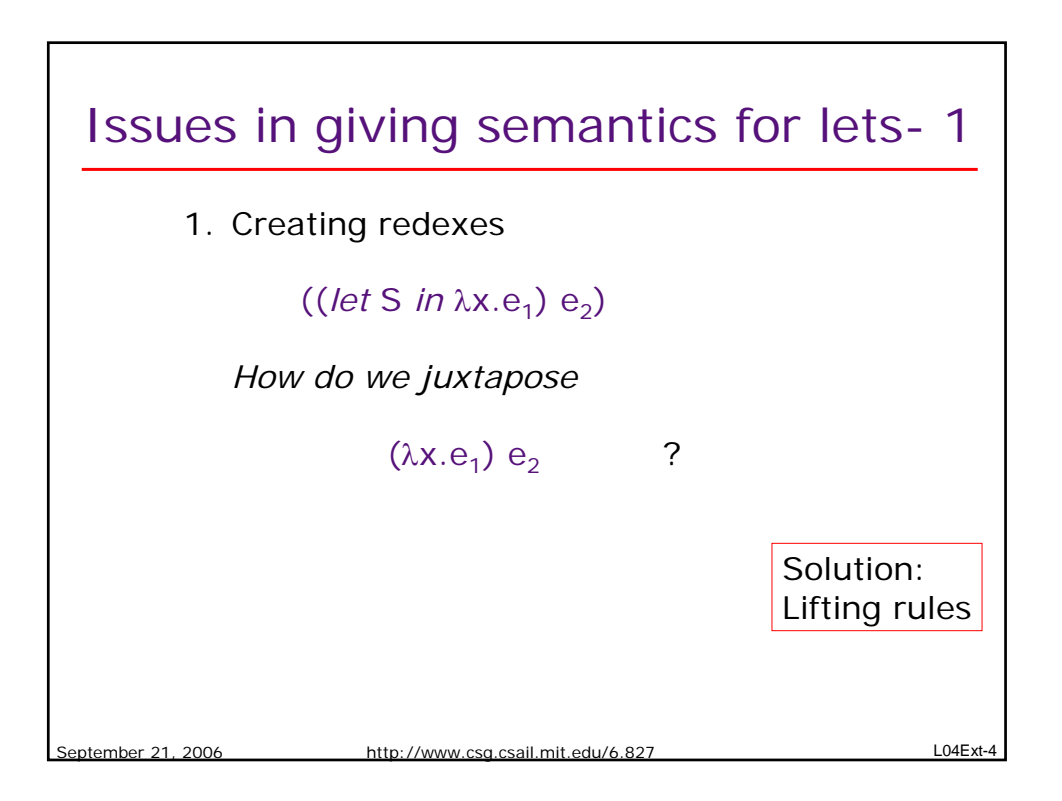

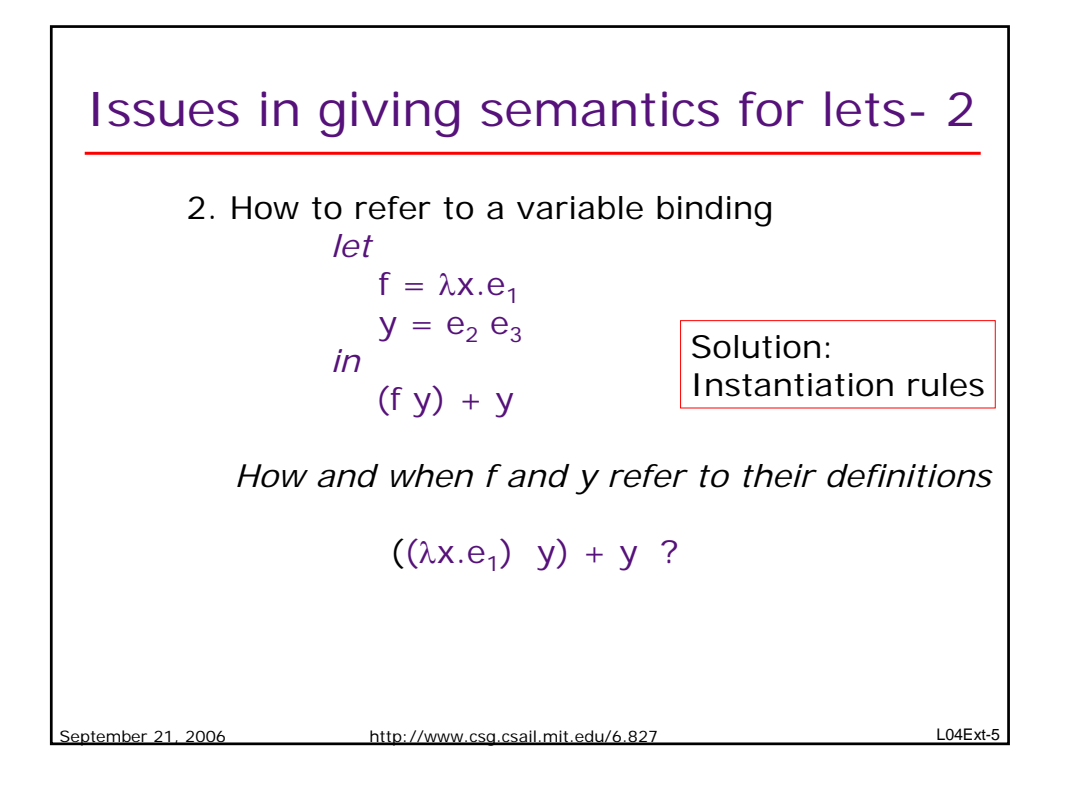

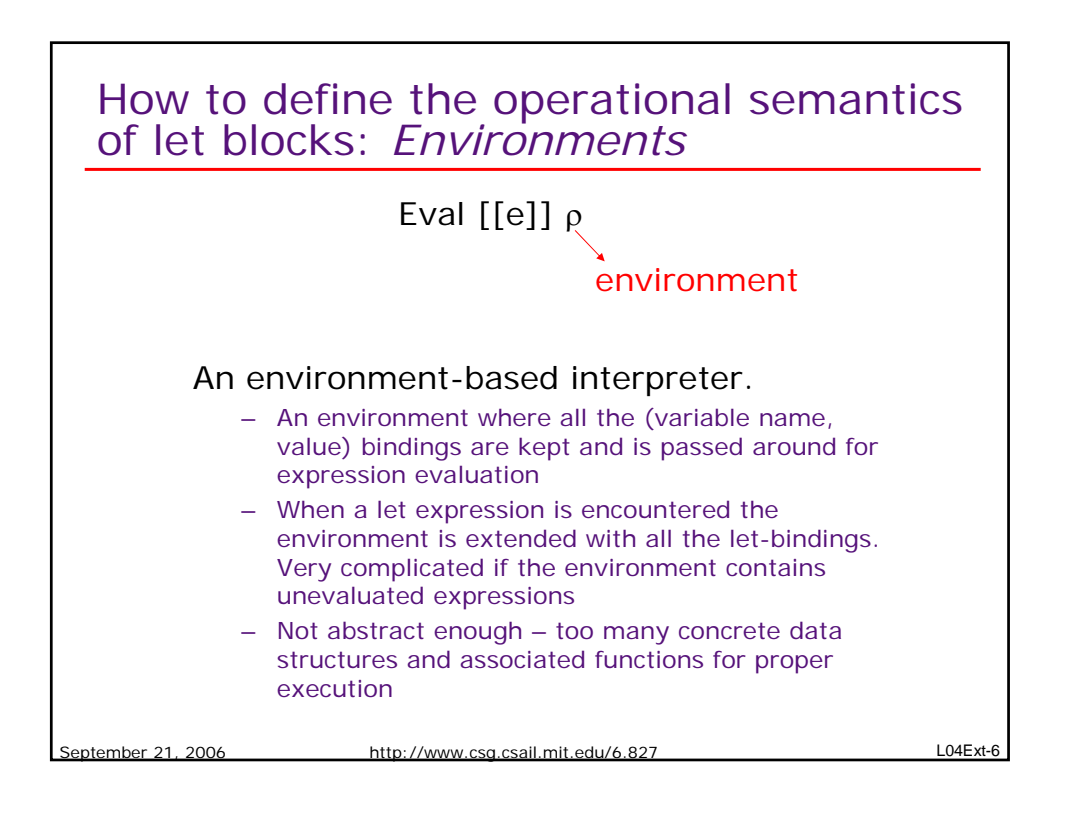

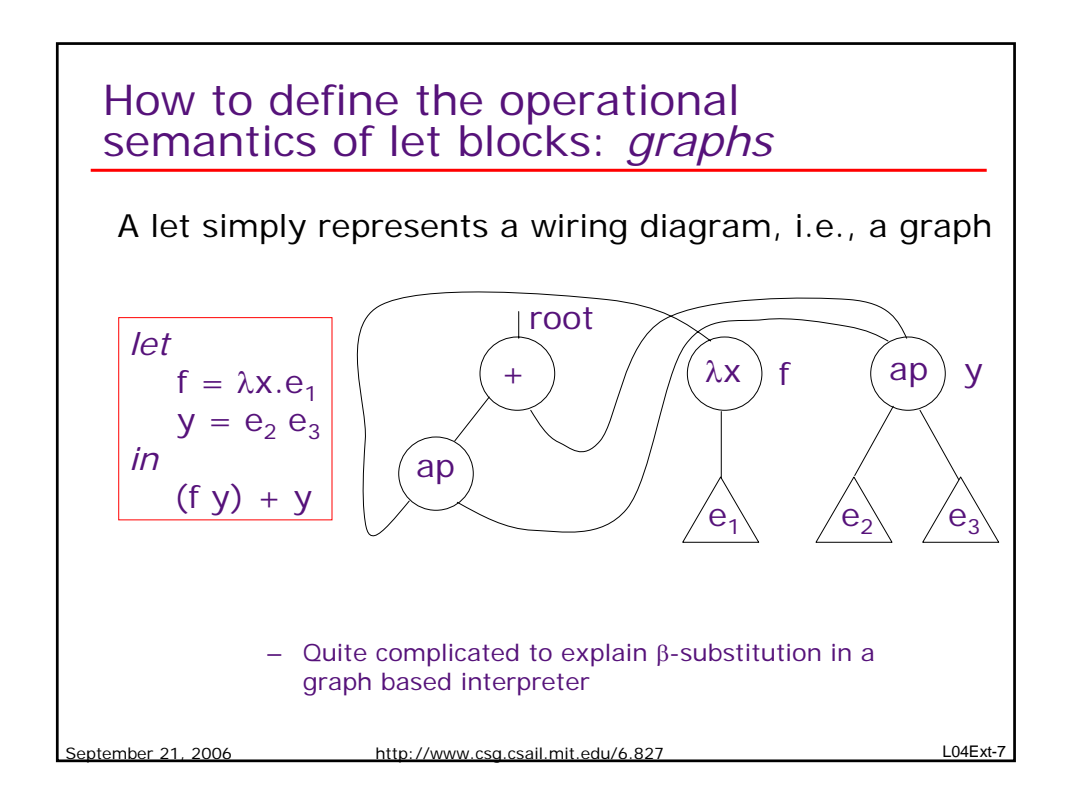

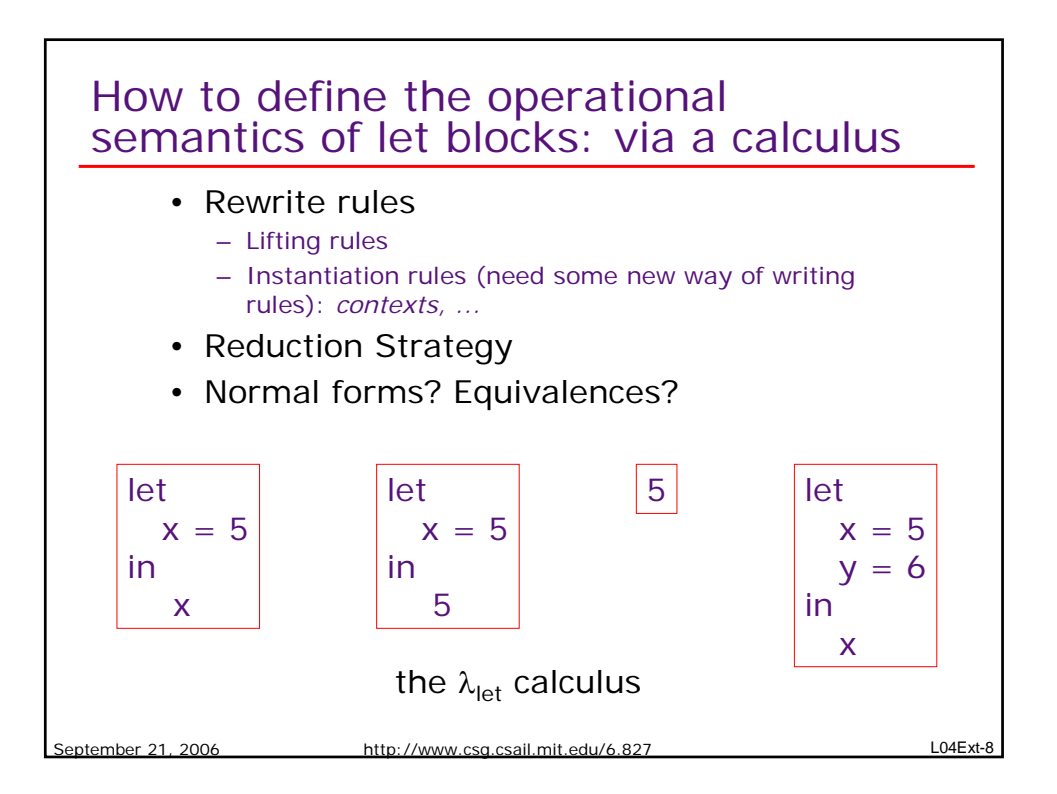

## Lifting Rules

(*let* S' *in* e') is the α*-renamed* (*let* S *in* e) to avoid name conflicts in the following rules:

eptember 21, 2006 http://www.csg.csail.mit.edu/6.827  $x = let S$  *in* e  $let S_1$  *in* (let S *in* e)  $\rightarrow$   $let S_1$ ; S' *in* e'  $(left S in e) e_1 \rightarrow let S' in e' e_1$ Cond((*let* S *in* e),  $e_1$ ,  $e_2$ )  $\rightarrow$  *let* S' *in* Cond(e', e<sub>1</sub>, e<sub>2</sub>)  $PF_k(e_1,...(let S in e),...e_k)$  $\rightarrow$  *let* S' *in* PF<sub>k</sub>(e<sub>1</sub>,...e',...e<sub>k</sub>)  $\rightarrow$   $x = e'$ ; S'

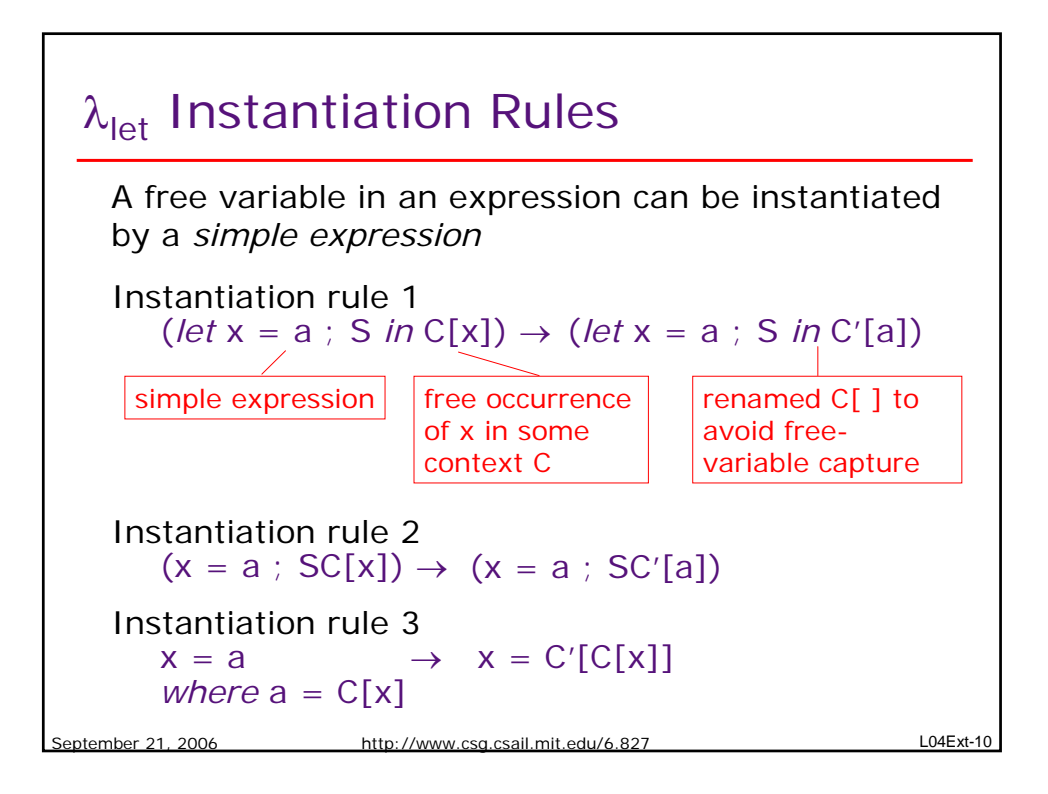

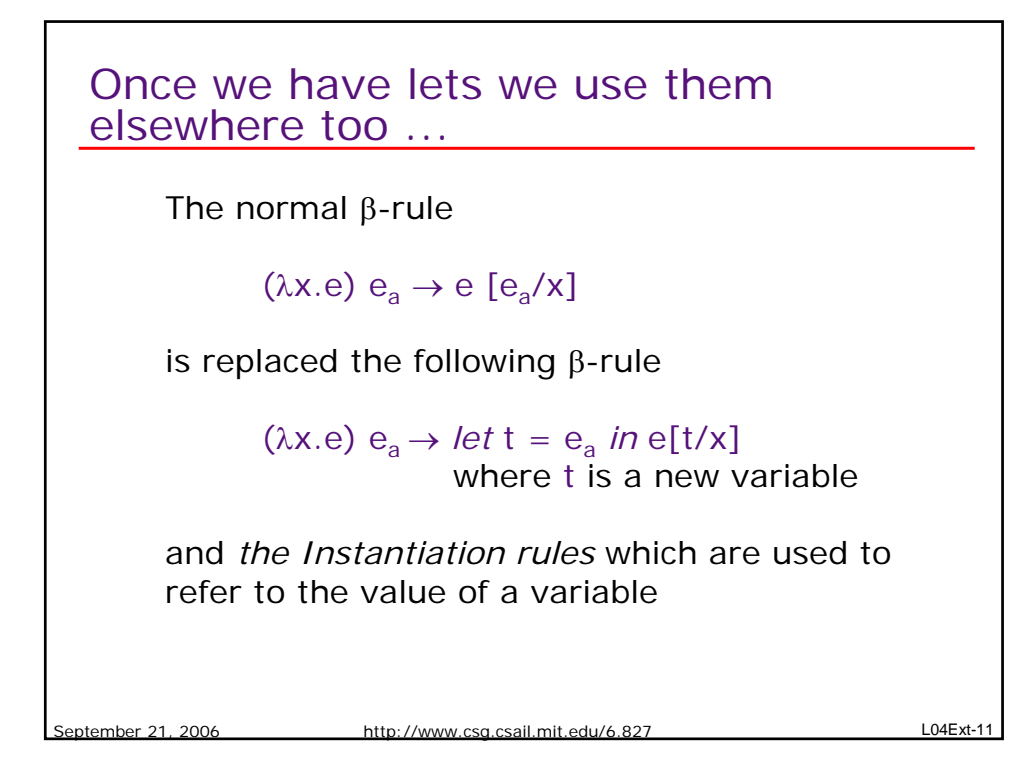